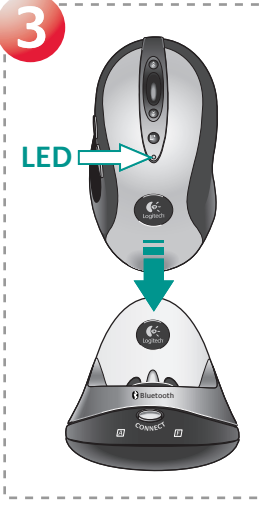

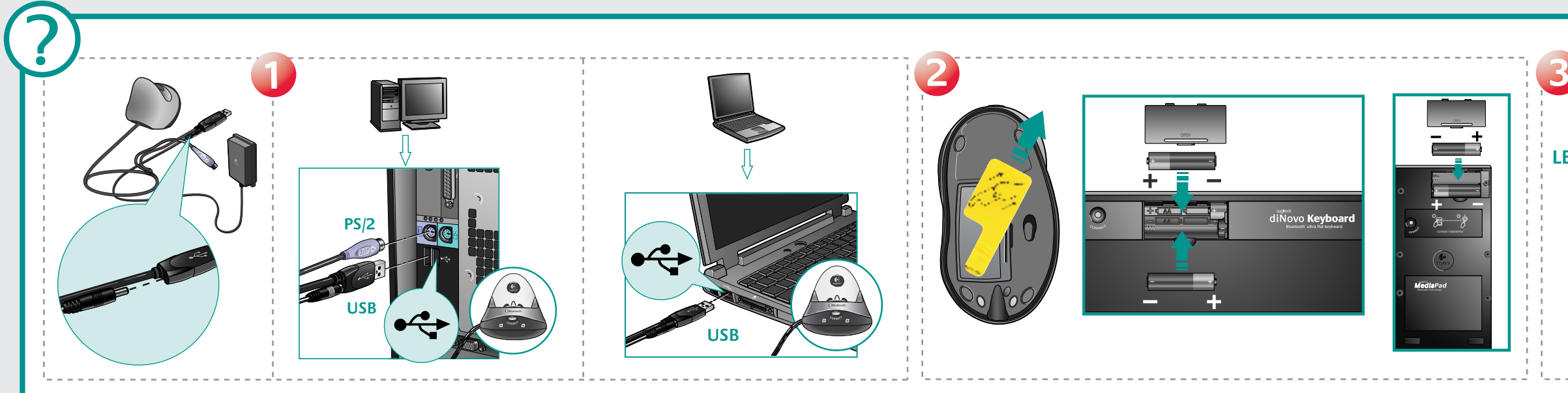

**English Solving Setup Problems**, 1 Check cable connections, Avoid USB bub or switch box 2. Check battery installation, Remove vellow label from mouse battery compartment 3. Charge the mouse. I. For turns solid green for 5 are charged. Recharge mouse when mouse LED blinks red. Important: for a full capacity charge, three complete charges are needed. 4. Establish communications: press Connect button under the device, and then press the Connec

Español Resolución de problemas de instalación. 1. Compruebe las conexiones de los cables. No utilice el conmutador o concentrador USB. 2. Compruebe la colocación de las pilas. Debe quitar la etiqueta amarilla del comparti El diodo del ratón permanece verde durante 5 minutos y se apaga cuando se han cargado las pilas. Vuelva a cargar el ratón cuando parpadee la luz roja del diodo. Importante: se necesitan tres operaciones de carga para obten pulse el botón de conexión en la parte inferior del dispositivo y luego el botón de conexión del concentrador inalámbrico Bluetooth.

Français Résolutions des problèmes d'installation. 1. Vérifiez les connexions des câbles. Evitez le hub USB ou le boîtier de l'interrupteur. 2. Vérifiez que les piles sont bien installées. Enlevez l'étiquette jaune du comp de la souris reste allumé en continu pendant 5 minutes, puis s'éteint lorsque les piles sont chargées. Rechargez la souris quand le témoin rouge clignote. Important: pour parvenir à une charge totale, il faut effectuer tro 4. Etablissez la communication: appuyez sur le bouton Connect situé sous le dispositif, puis sur le bouton Connect du hub Bluetooth sans fil.

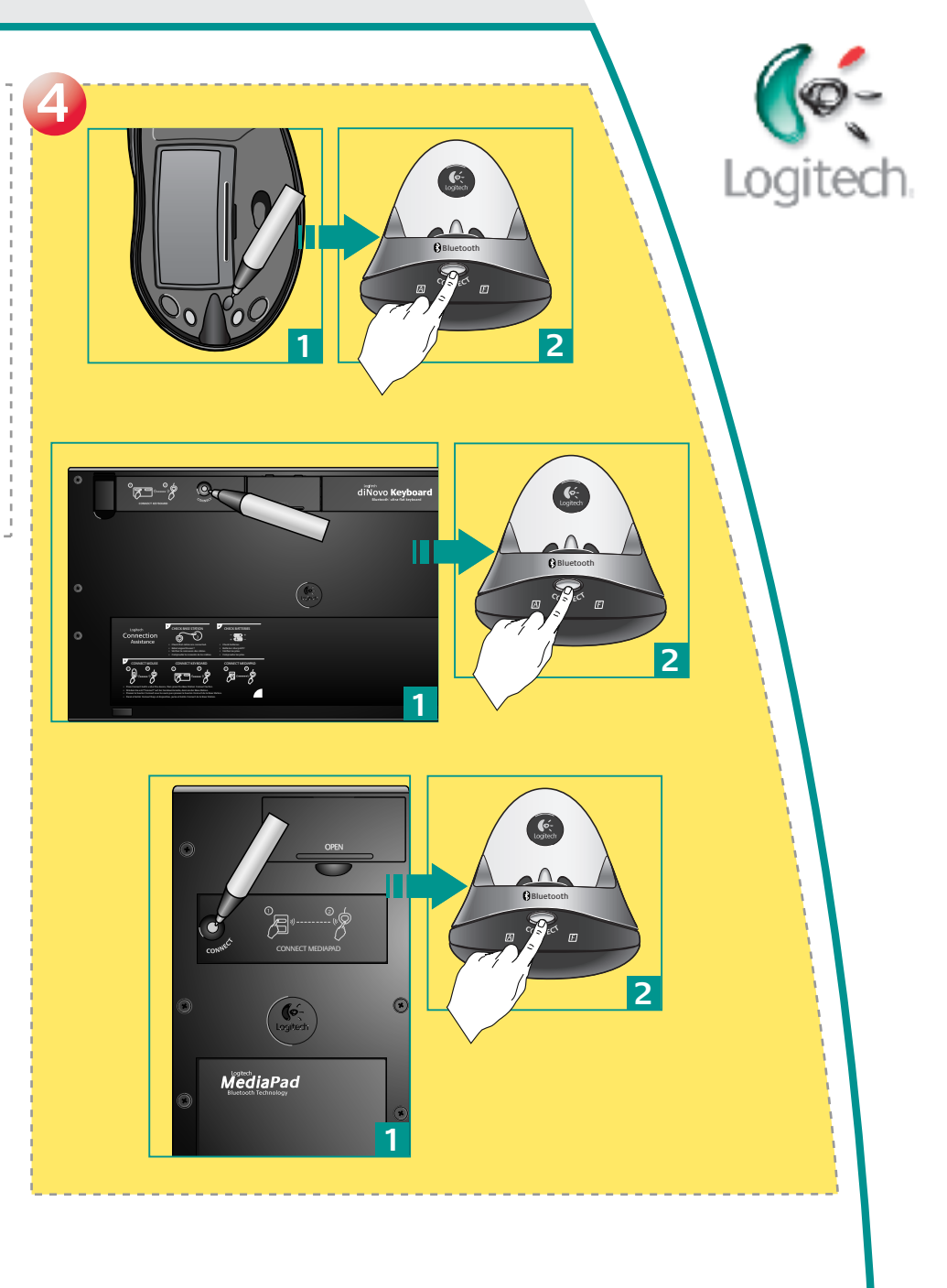

**English** Your product comes with a limited warranty. See help system.

© 2003 Logitech. Tous droits réservés. Logitech, le logo Logitech et les autres marques Logitech sont la propriété exclusive de Logitech<br>et sont susceptibles d'être des marques déposées. Toutes les autres marques sont la p l'objet de modifications sans avis préalable.

**623199-0403**

Media Desktop™.

Português Resolvendo problemas de configuração. 1. Verifique as ligações dos cabos. Evite concentrador USB ou caixa do comutador. 2. Verifique a instalação das baterias. Remova a etiqueta amarela do compartimento de bateri fica estável por 5 minutos e desliga-se quando as baterias estão carregadas. Recarregue o rato quando a luz vermelha do LED piscar. Importante: para a capacidade máxima, são necessárias três cargas completas. 4. Estabeleça **do dispositivo e, em seguida, prima o botão Connect no concentrador sem fio Bluetooth.**

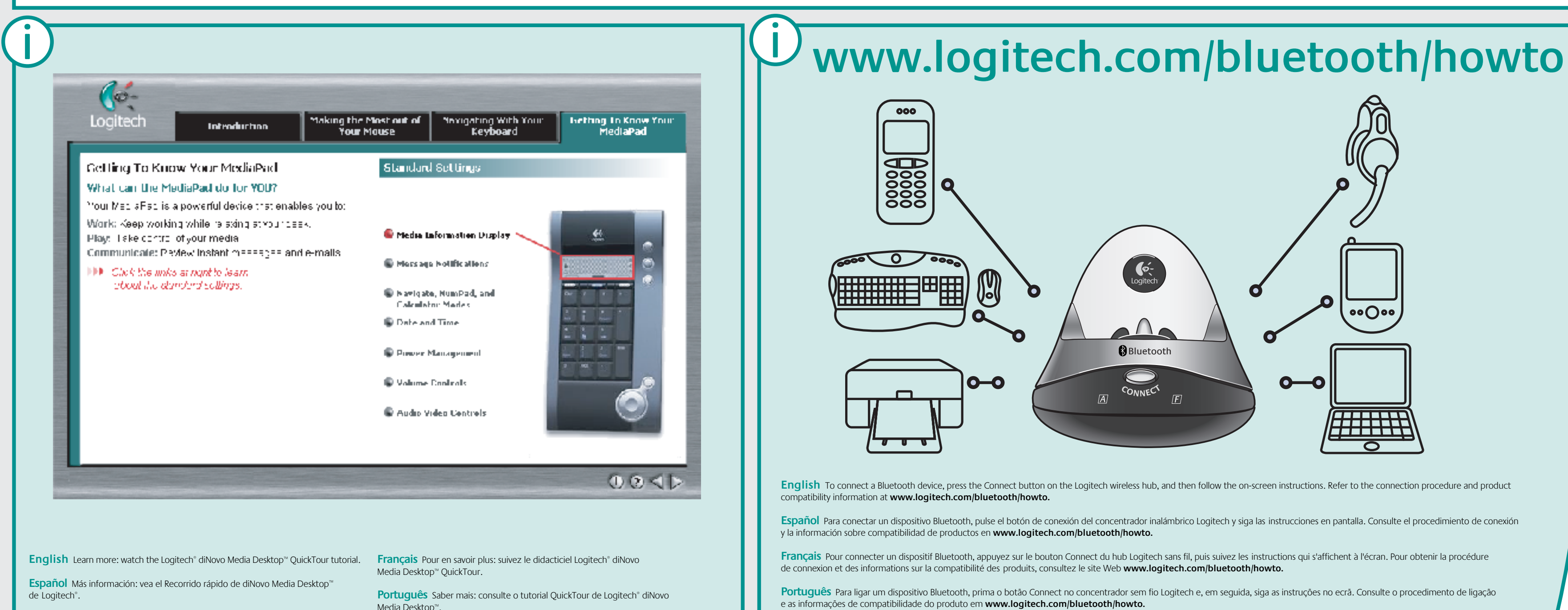

**English Important Ergonomic Information.** Read Comfort Guidelines in software help system or at **http://www.logitech.com/comfort**.

**Español Información sanitaria importante.** Lea las recomendaciones para evitar el cansancio, en el sistema de ayuda del software o en la dirección **http://www.logitech.com/comfort.**

**Français Informations importantes relatives au confort.** Veuillez lire le guide Logitech et votre confort dans l'Aide du logiciel ou sur le site Web **http://www.logitech.com/comfort.**

**Português Informações importantes sobre ergonomia.** Leia as directrizes de conforto no sistema de ajuda do software ou no endereço **http://www.logitech.com/comfort.**

**English** Read battery warning in help system. The mouse has no serviceable parts and complies with International Standard IEC 825-1: 1993. CAUTION: Use of controls or adjustments or performance of procedures other than those specified herein may result in hazardous radiation exposure. Class 1 LED Product.

**Español** Lea la advertencia sobre las pilas en el sistema de ayuda. Este ratón no incluye piezas que puedan repararse o sustituirse y cumple con la normativa internacional IEC 825-1: 1993. PRECAUCIÓN: La utilización de controles, ajustes o realización de procedimientos no especificados en este documento puede dar como resultado la exposición a radiaciones peligrosas. Producto LED de clase 1.

**Français** Veuillez lire l'avertissement relatif aux piles dans l'Aide du logiciel. La souris ne nécessite aucun entretien et est conforme à la norme internationale IEC 825-1: 1993. ATTENTION: l'utilisation de commandes et réglages ou l'emploi de procédures autres que celles spécifiées dans le cadre du présent document risquent de provoquer une exposition à des radiations. Produit DEL de Classe 1.

**Português** Leia o aviso sobre baterias no sistema de ajuda. Não existem peças no rato que exigem manutenção e o rato está em conformidade com o padrão internacional IEC 825-1: 1993. AVISO: o uso de controlos, ajustes ou a adopção de procedimentos aqui não especificados podem resultar na exposição perigosa a radiação. Produto de LED Classe 1.

**Español** Este producto tiene una garantía limitada. Consulte el sistema de ayuda.

**Français** Ce produit est doté d'une garantie limitée. Reportez-vous à l'Aide.

**Português** Este produto tem uma garantia limitada. Consulte o sistema de ajuda.

© 2003 Logitech. All rights reserved. Logitech, the Logitech logo, and other Logitech marks are owned by Logitech and may be registered.<br>All other trademarks are the property of their respective owners. Logitech assumes no